Dns [Configuration](http://get.tomsorg.com/goto.php?q=Dns Configuration On Redhat Linux 5) On Redhat Linux 5 >[>>>CLICK](http://get.tomsorg.com/goto.php?q=Dns Configuration On Redhat Linux 5) HERE<<<

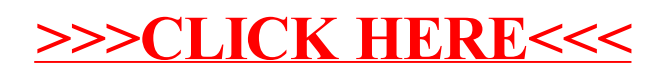